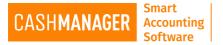

## BANK STATEMENT IMPORT (CSV FILE IMPORT)

Before you start, you need to setup the bank reconciliation method for the bank account in **Setup, Bank Accounts** on the menu.

Select the Reconciliation Method from the drop down box to "CSV file import (manually downloaded from your bank)" option.

From the Bank and Format boxes select appropriate bank and the format needed- Please contact the Support team if you should have any concerns.

Once they are selected, click on Accept

| Bank Account Setup - Main Cheque Account (12-1234-2345678-000)                                                                                   | ×      |
|----------------------------------------------------------------------------------------------------|--------|
| Bank Reconciliation Setup                                                                                                    |        |
| Reconciliation Method CSV file import (manually downloaded from your bank)                                                                       |        |
| Manual bank reconciliation Remove Exclusion text from EziFed Service EziFed Service Show Detailed statement data [includes extra reference text] |        |
| Default description for imported transaction details B/state import                                                                              |        |
|                                                                                                    |        |
| Ban <u>k</u> V F <u>o</u> rmat V                                                                                                    |        |
|                                                                                                    |        |
|                                                                                                    |        |
|                                                                                                    | Help   |
|                                                                                                    | Accept |
| Account Details Reconciliation EFT Options Other Details                                                                                         | Cancel |

- 1. The first step to do next is to download the bank statement from your Internet banking Site. Log in to your "Online banking" account and find the date range you wanting to reconcile.
  - You can find the dates on the main screen of the reconciliation page of CashManager.
    - Where it says "opening balance of this account as at" the date it shows is the date you have finalised your reconciliation last time.
    - Therefore the "From" date you need to search on the Online Banking site is the day after what's shown in that box, according to the picture below it should be from 30/03/2015.
    - $\circ~$  The opening balance on the 30/03/2015 must be the same as the closing balance on 29/03/2015 box in CashManager.
    - The date what you want to reconcile to can be any day Prior to today. (You cannot reconcile to today's date as today is not finished yet and some transactions may be pending).
    - Once you have brought up the transactions on the Online banking site, note down the closing balance of the "TO" date- i.e.- if you are reconciling to the 01/04/2015 the you will write down the closing balance of the 01/04/2015
    - That need to be entered on the box next to "Closing Balance of this account" in your CashManager Reconciliation screen

| <ul> <li>Step 1</li> <li>Step 2</li> <li>Step 2</li> <li>Step 3</li> <li>Step 3</li> <li>Step 4</li> <li>Step 4</li> <li>Step</li></ul> |
|----------------------------------------------------------------------------------------------------|
|                                                                                                    |

- Select export option available on the Online Banking site then select it to be CSV file format. (the options available will be different from bank to bank, so if you are not sure make sure you give the support team a call and they will guide you through) you then download it to a location on the PC where you can access from CashManager.
- \*\*\*\*MAC users please make sure you download the file on your Windows environment or save the file to a location accessible from your Windows area\*\*\*\*
- Select this file by using the Search button on the Screen below. Select Next Once you have followed above steps

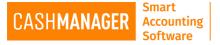

- 2. You will be taken to the Step 2 screen.
  - Make sure you select the tick box if you would like CashManager to automatically tick the transactions that matches to your bank statement

| Bank Reconciliation Wizard - Visa Card (2)                               |                                                                                                    | - 🗆 ×          |
|--------------------------------------------------------------------------|----------------------------------------------------------------------------------------------------|----------------|
|                                                                          | Bank Statement Import File Summary                                                                                                    |                |
|                                                                          | This bank statement file contains 19 transactions, as follows:-                                                                                                    |                |
|                                                                          | Total payments 9,933.75 Total deposits 9,095.91                                                                                                    |                |
|                                                                          | Date range 01/01/16 to 23/01/16                                                                                                    |                |
| Here is a summary of the Bank<br>Statement Import file. You should check |                                                                                                    |                |
| that the details appear correct, then<br>move on to Step 2.              | Step 2                                                                                                    |                |
|                                                                          | CashManager is now ready to automatically reconcile any entries it can . If<br>you tick the box below, CashManager will also add any transactions like<br>bank fees for which it has "remembered" an account code from<br>previously. |                |
|                                                                          | Automatically generate cashbook entries 🗹                                                                                                    |                |
|                                                                          | To perform the auto-reconciliation and move to the next step, click Next.                                                                                                    |                |
|                                                                          |                                                                                                    |                |
|                                                                          |                                                                                                    |                |
|                                                                          |                                                                                                    |                |
|                                                                          |                                                                                                    |                |
|                                                                          |                                                                                                    |                |
|                                                                          |                                                                                                    |                |
|                                                                          | Help Cancel Back Next                                                                                                    | Finis <u>h</u> |

- 3. Next screen will bring up a two panes or grids side by side.
  - The Left pane is the Bank statement you downloaded and Right pane is data you have entered in CashManager.
    - You can sort the bank statement by date, details which you can't do in paper statement.
    - The total bank statement/CashManager tick boxes on the bottom of each pane, this will show you if in bold that the items ticked are balanced.

|                                     |          |                                  | ~~~~           |
|-------------------------------------|----------|----------------------------------|----------------|
| T <u>o</u> tal Bank Statement ticke | 6,775.04 | Total CashManager ticked         | 6,775.04       |
|                                     | Help     | Cancel <u>B</u> ack <u>N</u> ext | Finis <u>h</u> |

• You may find it easier to maximise the window. You can also re-size the column widths and move columns around the grid by dragging the column headings to your preference.

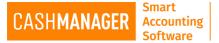

|              |             |                                                                                                    |                                                                                                    | Sort Bank T                                                                                                    | ransactions by Date                                                                                                    | ×                                                                                                    |                                                                                                    |                                                                                                    |                                                                                                    |                                                                                                    |                                                                                                    |                                                                                                    | Sort CashManager tra                                                                                                    | nsactions by                                                                                                    | Date                                                                                                    |                                                                                                    |
|--------------|-------------|----------------------------------------------------------------------------------------------------|----------------------------------------------------------------------------------------------------|----------------------------------------------------------------------------------------------------|----------------------------------------------------------------------------------------------------|----------------------------------------------------------------------------------------------------|----------------------------------------------------------------------------------------------------|----------------------------------------------------------------------------------------------------|----------------------------------------------------------------------------------------------------|----------------------------------------------------------------------------------------------------|----------------------------------------------------------------------------------------------------|----------------------------------------------------------------------------------------------------|----------------------------------------------------------------------------------------------------|----------------------------------------------------------------------------------------------------|----------------------------------------------------------------------------------------------------|----------------------------------------------------------------------------------------------------|
| ent          |             |                                                                                                    |                                                                                                    |                                                                                                    |                                                                                                    | _                                                                                                    | "                                                                                                    | Cash <u>M</u> an                                                                                                    | ager                                                                                                    |                                                                                                    |                                                                                                    |                                                                                                    | j                                                                                                    | ,                                                                                                    | 000                                                                                                    |                                                                                                    |
| ck           | Туре        | Ref                                                                                                    | Dr A                                                                                                    | Cr Am                                                                                                    | Details                                                                                                    | <                                                                                                    |                                                                                                    | Date 4                                                                                                    | -<br>  Ticl                                                                                                    | <  R                                                                                                    | lef                                                                                                    | Туре                                                                                                    | Desc                                                                                                    | Dr Amount                                                                                                    | Cr Amount                                                                                                    | Code                                                                                                    |
|              | DDep        | 0                                                                                                    |                                                                                                    | 123.00                                                                                                    | M Putt                                                                                                    |                                                                                                    |                                                                                                    | 13/12/15                                                                                                    | V                                                                                                    | 12                                                                                                    | 23001                                                                                                    | Chq                                                                                                    | Sample Holdings                                                                                                    | 155.57                                                                                                    |                                                                                                    | Open                                                                                                    |
| <b>~</b>     | Chq         | 23001                                                                                                    | 155.57                                                                                                    |                                                                                                    | 123001                                                                                                    |                                                                                                    | 11                                                                                                    | 18/12/15                                                                                                    |                                                                                                    | 12                                                                                                    | 23002                                                                                                    | Chq                                                                                                    | Countrywide Traders                                                                                                    | 798.25                                                                                                    |                                                                                                    | Open                                                                                                    |
| <b>~</b>     | Chq         | 23002                                                                                                    | 798.25                                                                                                    |                                                                                                    | 123002                                                                                                    |                                                                                                    |                                                                                                    | 19/12/15                                                                                                    |                                                                                                    | 12                                                                                                    | 23003                                                                                                    | Chq                                                                                                    | IT Supplies Ltd                                                                                                    | 5571.22                                                                                                    |                                                                                                    | Open                                                                                                    |
| $\checkmark$ | Chq         | 23003                                                                                                    | 5571.22                                                                                                    |                                                                                                    | 123003                                                                                                    |                                                                                                    |                                                                                                    | 30/12/15                                                                                                    |                                                                                                    |                                                                                                    | 19 I                                                                                                    | Dep                                                                                                    | Mary Putt                                                                                                    |                                                                                                    | 123.00                                                                                                    | Open                                                                                                    |
|              | DPay        | 0                                                                                                    | 2.50                                                                                                    |                                                                                                    | AP SETUP FEE                                                                                                    |                                                                                                    |                                                                                                    | 05/01/16                                                                                                    |                                                                                                    |                                                                                                    | 1                                                                                                    | Dep                                                                                                    | National Golf Club                                                                                                    |                                                                                                    | 5870.00                                                                                                    | 230.01                                                                                                    |
|              | DPay        | 0                                                                                                    | 75.23                                                                                                    |                                                                                                    | Stationery Supplies                                                                                                    |                                                                                                    |                                                                                                    | 05/01/16                                                                                                    |                                                                                                    |                                                                                                    | 2                                                                                                    | Dep                                                                                                    | City Putt Putt                                                                                                    |                                                                                                    | 7723.13                                                                                                    | 230                                                                                                    |
|              | DDep        | 0                                                                                                    |                                                                                                    | 1659.35                                                                                                    | Knarf Olibon Inv 100001                                                                                                    |                                                                                                    | -                                                                                                    | 11/01/16                                                                                                    |                                                                                                    |                                                                                                    | 48                                                                                                    | DPay                                                                                                    | BP Service Station                                                                                                    | 87.25                                                                                                    |                                                                                                    | 400                                                                                                    |
|              | DPay        | 0                                                                                                    | 55.42                                                                                                    |                                                                                                    | Lease Ltd 234563                                                                                                    |                                                                                                    |                                                                                                    | 12/01/16                                                                                                    |                                                                                                    | 12                                                                                                    | 23005 (                                                                                                    | Chq                                                                                                    | IT Supplies Ltd                                                                                                    | 227.50                                                                                                    |                                                                                                    | 742                                                                                                    |
|              | DDep        | 0                                                                                                    |                                                                                                    | 69.00                                                                                                    | City Putt Putt Inv 99989                                                                                                    |                                                                                                    |                                                                                                    | 21/01/16                                                                                                    |                                                                                                    | 12                                                                                                    | 23004                                                                                                    | Chq                                                                                                    | Local Real Estate                                                                                                    | 250.00                                                                                                    |                                                                                                    | 427                                                                                                    |
| <b>√</b>     | Chq         | 23004                                                                                                    | 250.00                                                                                                    |                                                                                                    | 123004                                                                                                    |                                                                                                    |                                                                                                    | 30/01/16                                                                                                    |                                                                                                    |                                                                                                    | 49                                                                                                    | DPay                                                                                                    | ANZ Bank                                                                                                    | 25.00                                                                                                    |                                                                                                    | 309                                                                                                    |
|              | DDep        | 0                                                                                                    |                                                                                                    | 5870.00                                                                                                    | DEP                                                                                                    |                                                                                                    |                                                                                                    | 31/01/16                                                                                                    |                                                                                                    |                                                                                                    | 5                                                                                                    | DDep                                                                                                    | Anytown Bank                                                                                                    |                                                                                                    | 10000.00                                                                                                    | 235.10                                                                                                    |
|              | DPay        | 0                                                                                                    | 2.50                                                                                                    |                                                                                                    | AP SETUP FEE                                                                                                    |                                                                                                    |                                                                                                    | 31/01/16                                                                                                    |                                                                                                    | 12                                                                                                    | 23009                                                                                                    | DPay                                                                                                    | Fairway Landscaping                                                                                                    | 5432.45                                                                                                    |                                                                                                    | 620.10                                                                                                    |
|              | DDep        | 0                                                                                                    |                                                                                                    | 1374.56                                                                                                    | DEP                                                                                                    |                                                                                                    | ш                                                                                                    | 28/02/16                                                                                                    |                                                                                                    |                                                                                                    | 6                                                                                                    | DDep                                                                                                    | Anytown Bank                                                                                                    |                                                                                                    | 12000.00                                                                                                    | 235.10                                                                                                    |
|              | Chq         | 23005                                                                                                    | 227.55                                                                                                    |                                                                                                    | 123005                                                                                                    |                                                                                                    | 9                                                                                                    | 09/08/16                                                                                                    |                                                                                                    |                                                                                                    | 21                                                                                                    | Dep                                                                                                    | Credit Card                                                                                                    |                                                                                                    | 2789.44                                                                                                    | Multi                                                                                                    |
|              | Chq         | 23006                                                                                                    | 87.25                                                                                                    |                                                                                                    | 123006                                                                                                    |                                                                                                    |                                                                                                    | 09/08/16                                                                                                    |                                                                                                    |                                                                                                    | 22                                                                                                    | Dep                                                                                                    | Deposit List                                                                                                    |                                                                                                    | 230.00                                                                                                    | 230                                                                                                    |
|              | DPay        | 0                                                                                                    | 2.50                                                                                                    |                                                                                                    | AP SETUP FEE                                                                                                    |                                                                                                    |                                                                                                    | 11/08/16                                                                                                    |                                                                                                    |                                                                                                    | 20                                                                                                    | Dep                                                                                                    | EFTPOS                                                                                                    |                                                                                                    | 68.63                                                                                                    | 230.01                                                                                                    |
|              | DPay        | 0                                                                                                    | 900.00                                                                                                    |                                                                                                    | Trfrer to Visa                                                                                                    |                                                                                                    |                                                                                                    |                                                                                                    |                                                                                                    |                                                                                                    |                                                                                                    |                                                                                                    |                                                                                                    |                                                                                                    |                                                                                                    |                                                                                                    |
|              | DPay        | 0                                                                                                    | 58.78                                                                                                    |                                                                                                    | AIA Insurance                                                                                                    |                                                                                                    |                                                                                                    |                                                                                                    |                                                                                                    |                                                                                                    |                                                                                                    |                                                                                                    |                                                                                                    |                                                                                                    |                                                                                                    |                                                                                                    |
|              | DPay        | 0                                                                                                    | 1746.98                                                                                                    |                                                                                                    | Vodafone                                                                                                    |                                                                                                    |                                                                                                    |                                                                                                    |                                                                                                    |                                                                                                    |                                                                                                    |                                                                                                    |                                                                                                    |                                                                                                    |                                                                                                    |                                                                                                    |
|              |             |                                                                                                    |                                                                                                    |                                                                                                    |                                                                                                    |                                                                                                    |                                                                                                    |                                                                                                    |                                                                                                    |                                                                                                    |                                                                                                    |                                                                                                    |                                                                                                    |                                                                                                    |                                                                                                    |                                                                                                    |
|              |             |                                                                                                    |                                                                                                    | T <u>o</u> tal Ban                                                                                                    | k Statement ticked                                                                                                    | 6,775.0                                                                                                    | 4                                                                                                    |                                                                                                    |                                                                                                    |                                                                                                    |                                                                                                    |                                                                                                    | Total Cas                                                                                                    | shManager tịck                                                                                                    | ed                                                                                                    | 6,775                                                                                                    |
|              | √<br>√<br>√ | <ul> <li>✓ Chq</li> <li>✓ Chq</li> <li>✓ Chq</li> <li>✓ Chq</li> <li>✓ DPay</li> <li>DPay</li> <li>DDep</li> <li>DPay</li> <li>DDep</li> <li>Chq</li> <li>DPay</li> <li>DDep</li> <li>Chq</li> <li>DPay</li> <li>DDep</li> <li>Chq</li> <li>DPay</li> <li>DDep</li> <li>DPay</li> <li>DPay</li></ul> | DDep         0           ✓         Chq         23001           ✓         Chq         23002           ✓         Chq         23003           DPay         0         DPay         0           DPay         0         DPay         0           DDep         0         DPay         0           DDep         0         DPay         0           DDep         0         DPay         0           DDep         0         DPay         0           DDep         0         Chq         23005           Chq         23005         Chq         23006           DPay         0         DPay         0           DPay         0         DPay         0 | DDep         0           ✓         Chq         23001         155.57           ✓         Chq         23002         798.25           ✓         Chq         23003         5571.22           DPay         0         2.50           DPay         0         75.23           DDep         0         55.42           DPay         0         55.42           DDep         0         0           ✓         Chq         23004         250.00           DDep         0         0         0           ✓         Chq         23004         250.00           DDep         0         0         0           ✓         Chq         23004         250.00           DDep         0         0         0           DPay         0         2.50         DPay           DDep         0         0         0           DDep         0         0         0           DPay         0         2.50         0           DPay         0         2.50         0           DPay         0         2.50         0      0         DPay | DDep         0         123.00           Chq         23001         155.57           Chq         23002         798.25           Chq         23003         5571.22           DPay         0         75.23           DDep         0         1659.35           DPay         0         55.42           DDep         0         5870.00           ODep         0         250           DDep         0         5870.00           ODep         0         250           DDep         0         250           DDep         0         250           DDep         0         250           DDep         0         250           DDep         0         250           DDep         0         250           DPay         0         250           DPay         0         250           DPay         0         250           DPay         0         250           DPay         0         250           DPay         0         38.78           DPay         0         1746.98 | DDep         0         123.00         M Putt           ✓         Chq         23001         155.57         123001           ✓         Chq         23002         798.25         123002           ✓         Chq         23003         5571.22         123003           DPay         0         2.50         AP SETUP FEE           DPay         0         75.23         Stationery Supplies           DDep         0         1659.35         Knarf Olibon Inv 10001           DPay         0         55.42         Lease Ltd 23663           DDep         0         69.00         City Putt Putt Inv 99893           ✓         Chq         23004         250.00         123004           DDep         0         5870.00         DEP           DPay         0         2.50         AP SETUP FEE           DDep         0         1374.56         DEP           Chq         23005         227.55         123005           Chq         23006         87.25         123005           Chq         23006         87.25         123005           DPay         0         2.50         AP SETUP FEE           DPay         0 | DDep         0         12300         M Putt           ✓         Chq         23001         155.57         123001           ✓         Chq         23002         798.25         123002           ✓         Chq         23003         5571.22         123003           DPay         0         25.0         AP SETUP FEE           DPay         0         75.23         Stationery Supplies           DDep         0         1659.35         Knarf Olibon Inv 10001           DPay         0         55.42         Lease Lid 234563           DDep         0         69.00         City Putt Putt Inv 99989           ✓         Chq         23004         250.00         123004           DDep         0         5870.00         DEP           DPay         0         2.50         AP SETUP FEE           DDep         0         1374.56         DEP           Chq         23006         87.25         123006           DPay         0         2.50         AP SETUP FEE           DPay         0         2.50         AP SETUP FEE           DPay         0         58.78         AIA Insurance           DPay         0 | DDep         0         123.00         M Putt           ✓         Chq         23001         155.57         123001           ✓         Chq         23002         798.25         123002           ✓         Chq         23003         5571.22         123003           DPay         0         250         AP SETUP FEE           DPay         0         75.23         Stationery Supplies           DDep         0         1659.35         Knarl Olibon Inv 100001           DPay         0         55.42         Lease Lid 234563           DDep         0         69.00         City Putt Putt Inv 39989           ✓         Chq         23004         250.00         123004           DDep         0         5870.00         DEP         DPay           ODep         0         5870.00         DEP         DPay           ODep         0         1374.56         DEP         Chq         23005         227.55         123006           OPay         0         2.50         AP SET UP FEE         DPay         0         58.78         AIA Insurance           DPay         0         58.78         AIA Insurance         DPay         0 | DDep         0         123.00   M Putt           ✓         Chq         23001         155.57         123001           ✓         Chq         23002         798.25         123002           ✓         Chq         23003         5571.22         123003           DPay         0         2.50         AP SETUP FEE         05/01/16           DPay         0         75.23         Stationery Supplies         05/01/16           DDep         0         1659.35         Knarf Olibon Inv 100001         10/01/16           DDep         0         55.42         Lease Ltd 234563         12/01/16           DDep         0         587.00         123004         30/01/16           OTeq         0         250         AP SETUP FEE         30/01/16           ODep         0         5870.00         123004         30/01/16           ODep         0         1374.56         DEP         31/01/16           OPay         0         2.50         AP SETUP FEE         30/01/16           OPay         0         2.50         AP SETUP FEE         30/01/16           OPay         0         58.78         AIA Insurance           DPay         0 | DDep         0         123.00         M Putt           ✓         Chq         23001         155.57         123001         18/12/15         18/12/15         18/12/15         18/12/15         18/12/15         18/12/15         18/12/15         18/12/15         18/12/15         18/12/15         18/12/15         18/12/15         18/12/15         18/12/15         18/12/15         18/12/15         18/12/15         18/12/15         18/12/15         18/12/15         18/12/15         18/12/15         18/12/15         18/12/15         18/12/15         18/12/15         18/12/15         18/12/15         18/12/15         18/12/15         18/12/15         18/12/15         18/12/15         18/12/15         18/12/15         18/12/15         18/12/15         18/12/15         18/12/15         18/12/15         18/12/15         18/12/15         18/12/15         18/12/15         18/12/15         18/12/15         19/12/15         19/12/15         19/12/15         19/12/15         19/12/15         19/12/15         19/12/15         19/12/15         19/12/15         19/12/15         19/12/15         19/12/15         19/12/15         19/12/15         19/12/15         19/12/15         19/12/15         19/12/15         19/12/15         19/12/15         19/12/15         19/12/15         19/12/15         19/12/15< | DDep         0         123.00 M Putt           ✓         Chq         23001         155.57         123001           ✓         Chq         23002         798.25         123002           ✓         Chq         23003         5571.22         123003           DPay         0         2.50         AP SETUP FEE         05/01/16           DPay         0         75.23         Stationery Supples         05/01/16           DDep         0         1659.35         Knarf Olibon Inv 100001         10/01/16         12/01/16           DDep         0         55.42         Lease Ltd 234563         12/01/16         1           ✓         Chq         23004         25.00         123004         30/01/16           DDep         0         5870.00         DEP         30/01/16         1           ØDep         0         5870.00         DEP         30/01/16         1           ØDep         0         1374.56         DEP         30/01/16         1           ØDep         0         2.50         AP SETUP FEE         30/01/16         1           ØPay         0         2.50         AP SETUP FEE         30/01/16         1         10/08/16 | DDep         0         123.00         M Putt           ✓         Chq         23001         155.57         123001           ✓         Chq         23002         798.25         123002           ✓         Chq         23003         5571.22         123003           ✓         Chq         23003         5571.22         123003           DPay         0         2.50         AP SETUP FEE         05/01/16         1           DPay         0         75.23         Stationery Supplies         05/01/16         1           DDep         0         1659.35         Knaf Olibon Inv 10001         05/01/16         1           DDep         0         55.42         Lease Lid 234563         12/01/16         48           DDep         0         5870.00         123004         30/01/16         49           DDep         0         5870.00         DEP         31/01/16         123005           DPay         0         2.50         AP SETUP FEE         31/01/16         123008           DPay         0         2.50         AP SETUP FEE         13/01/16         123009           DPay         0         58.78         AlA Insurance         09/08/16 | DDep         0         123.00  M Putt           ✓         Chq         23001         155.57         123001           ✓         Chq         23002         798.25         123002           ✓         Chq         23003         5571.22         123003         Chq           DPay         0         25.0         AP SETUP FEE         05/01/16         1         Dep           DDep         0         1553.55         Knaf Olibon Inv 100001         05/01/16         1         Dep           DDep         0         1553.95         Knaf Olibon Inv 100001         1/01/16         48         DPay           DDep         0         55.42         Lease Lid 234563         1/2005         Chq         1/2006         Chq           DDep         0         5870.00         DEP         1/101/16         48         DPay           DDep         0         1374.56         DEP         1/2005         DPay         3/01/16         5         DDep           Chq         23005         227.55         123006         1/2006         7/25         1/23006         1/200         DPay         0         9/08/16         2/2         Dep           DPay         0         1746 | DDep         0         123.00         M Put           ✓         Chq         23001         155.57         123001           ✓         Chq         23002         798.25         123002         123002         Chq         123002         Chq         123002         Chq         123002         Chq         123002         Chq         123002         Chq         123002         Chq         123002         Chq         123002         Chq         123002         Chq         123002         Chq         123002         Chq         13/12/15         123003         Chq         Tsupplies           Ø         Chq         23003         551.22         123003         10001         10/16         1         Dep         May Put           Ø         0         5542         Lease Lid 234563         00/01/16         123004         Chq         123004         Chq         Local Real Estate           Ø/OPay         0         557.00         123004         123004         123001/16         49 DPay         ANZ Bark           Ø/Dep         0         1374.56         DEP         3/01/16         123003         DPay         Fairway Landscaping           Ø/Dep         0         1746.98         Vodafone | DDep         0         12300 M Put           ✓         Chq         23001         155.57         123001         Sample Holdings         155.57           ✓         Chq         23002         798.25         123002         798.25         123003         798.25           ✓         Chq         23003         757.22         123003         798.25         123003         Chq         13/12/15         ✓         123003         Chq         Contrywide Traders         798.25           ØPay         0         250         AP SETUP FEE         05/01/16         1         Dep         National Golf Club           DPay         0         75.23         Stationery Supplies         05/01/16         2         Dep         National Golf Club           DDep         0         1659.35         Knarf Olibon Inv 100001         11/01/16         48         Dey         National Golf Club         227.50           DPay         0         55.42         Lease Ltd 234563         21/01/16         123005         Chq         23004         40         Local Real Estate         25.00           0         DPay         0         25.00         AP SETUP FEE         03/01/16         49         Dep         Anyown Bank         20.00 <td>ODep         0         123/00         M Put           ✓ Chq         23001         155.57         123001         155.57         123002         155.57         123002         155.57         123002         155.57         123002         155.57         123002         155.57         123002         155.57         123002         155.57         123002         155.57         123002         155.57         123002         155.57         123002         155.57         123002         155.57         123002         155.57         123002         155.57         123002         155.57         123002         155.57         123002         155.57         123002         155.57         123002         155.57         123002         155.57         123002         155.57         123002         155.57         123002         155.57         123002         155.57         123002         155.57         123002         155.57         123002         155.57         123004         5571.22         123004         5571.22         123004         5571.22         123004         5870.00         123004         123004         123004         122004         123004         122004         123004         122004         123004         123004         123004         123004         123004</td> | ODep         0         123/00         M Put           ✓ Chq         23001         155.57         123001         155.57         123002         155.57         123002         155.57         123002         155.57         123002         155.57         123002         155.57         123002         155.57         123002         155.57         123002         155.57         123002         155.57         123002         155.57         123002         155.57         123002         155.57         123002         155.57         123002         155.57         123002         155.57         123002         155.57         123002         155.57         123002         155.57         123002         155.57         123002         155.57         123002         155.57         123002         155.57         123002         155.57         123002         155.57         123002         155.57         123002         155.57         123002         155.57         123004         5571.22         123004         5571.22         123004         5571.22         123004         5870.00         123004         123004         123004         122004         123004         122004         123004         122004         123004         123004         123004         123004         123004 |

- Transactions that have been auto-matched, or that have been auto-generated, are ticked on both sides. You will see the account code which the transactions are allocated to on the right hand pane under column "Code"- you must check if these are correct and edit them if need to be
- You now need to work your way through all transactions on the left hand grid (the Bank Statement side).
- If the transaction already exists in the right hand pane (the CashManager side), but wasn't automatched, you can simply tick the transaction on both sides
- If a transaction appears on the right side, but the amount is incorrect, you can right-click the transaction on the right hand grid (the CashManager side) and choose **Edit**. This will allow you to edit the transaction in the normal Transaction Entry screen
- If the transaction is not on the right hand pane the bank statement transaction will need to be added to CashManager. You can do this by right-clicking the transaction, you will get a pop-up box like below and choose one of the four methods

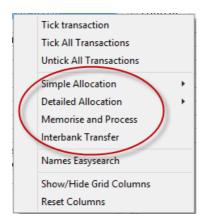

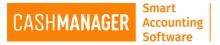

## **o** Simple Allocation

- > Ideal for single dissection transactions that have a standard GST component
- Quickest and Easiest allocation method of all
- Presents you with your complete chart of accounts as a pop-up menu, grouped by the reporting categories (e.g. income, expenses, etc.). Simply select the account code that belong to the transaction and it will enter the transaction on the CashManager side (right hand pane) with the date description as per the bank statement with the account code you selected. GST component will added as per the code selected

| Tick transaction<br>Tick All Transactions<br>Untick All Transactions | F |          |   |        |                         |
|----------------------------------------------------------------------|---|----------|---|--------|-------------------------|
| Simple Allocation                                                    | × | Income   | • | 198    | Sales Discounts         |
| Detailed Allocation                                                  | • | Expenses | • | 199 🗟  | Interest Received       |
| Memorise and Process                                                 |   | Other    | • | 205    | Sundry Income           |
| Interbank Transfer                                                   | L | [        |   | 230    | Sales                   |
| Names Easysearch                                                     |   |          |   | 230.01 | Sales - Golf Equipment  |
|                                                                      |   |          |   | 230.02 | Sales - Golf Carts      |
| Show/Hide Grid Columns                                               |   |          |   | 235.10 | No 1 Children's Fairway |
| Reset Columns                                                        |   |          |   | 250    | Penalty Charges         |
|                                                                      |   |          |   | 940    | Interest Received       |

## **o** Detailed Allocation

- > This takes you to the normal transaction entry window in CashManager
- > You can enter the full details of the transaction
- Appropriate details will be loaded in to various fields, such as date description as per bank statement and amount. You need to allocate the transaction to the account codes
- > Transaction can be dissected more than one with this method
- > You can allocate to the invoices if you wish at this stage too

| Tick transaction<br>Tick All Transactions<br>Untick All Transactions |   |   |                                   |   |
|----------------------------------------------------------------------|---|---|-----------------------------------|---|
| Simple Allocation                                                    | + |   |                                   |   |
| Detailed Allocation                                                  | • |   | Deposit                           |   |
| Memorise and Process                                                 |   |   | Cheque                            |   |
| Interbank Transfer                                                   |   |   | Direct Deposit                    | 3 |
| Names Easysearch                                                     |   |   | Direct Payment<br>EFT Transaction |   |
| Show/Hide Grid Columns<br>Reset Columns                              |   | Г |                                   |   |

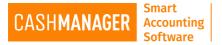

## • Memorise and Process

- Ideal for transactions that are regular in your statements or where the descriptions on the statement appears similar
- When setup accurately you will save at least 75% of your data entry time This will allow you to set up the CashManager system to automatically attach the account codes set by you for the future bank statement imports
- You can use a "wild card" which is an "\*" at the beginning or at the end to tell CashManager to ignore the text that always changes in a regular transaction you want to memorise
- Also this will allow you to attach a "mask" to those transaction that have an enormous amount of details by using the "preferred name" box

| Í | Names File Add - I                                                                                                    | Memorise Transactions |                         |  |  |  |  |
|---|----------------------------------------------------------------------------------------------------|-----------------------|-------------------------|--|--|--|--|
|   | This payee name is used in the bank statement import transaction matching.<br>Enter the name (with wildcard characters if necessary) to match the bank statement descriptions. |                       |                         |  |  |  |  |
|   | <u>S</u> tatement Details                                                                                                    | *knarf Olibon*        | Preferred Name K Olibor |  |  |  |  |

When you have the same transaction details that appears for the deposits and payments in your bank statement you can use the options below to make them memorise separately

| All Transactions | ODeposits Only (CR) | OPayments Only (DR) |
|------------------|---------------------|---------------------|
|------------------|---------------------|---------------------|

If you want to attach to a customer or a supplier ledgers you can set it up here as well. Simply select on the "Attach to" box

| Attac <u>h</u> to | Not attached 🛛 🔽 |
|-------------------|------------------|
|-------------------|------------------|

You can dissect it any number of times and also have 3 different types (by percentage, fixed amount, balance)you can choose from, so you can use this option in many number of ways

| — Default Di     | ssection      |             |        |     |        |  |
|------------------|---------------|-------------|--------|-----|--------|--|
| Туре Р           | ercentage 🛛 🔽 |             |        |     |        |  |
| Acc <u>o</u> unt | Se            | arch        |        |     |        |  |
| Percentage       | 100.00        |             |        | Job | Search |  |
| D <u>e</u> tails |               |             | Search |     |        |  |
| Add              | Dejete        |             |        |     |        |  |
| Account          | Туре          | Amount Desc |        |     |        |  |
|                  | %             | 100.00      |        |     |        |  |
|                  |               |             |        |     |        |  |

Once you have finished up with the desired changed you can select accept and the system will browse through the Bank statement pane and add the transaction for you and in the future imports they will be added for you when you view this split screen

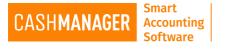

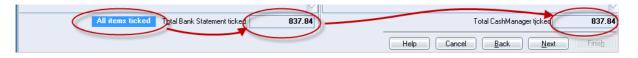

- When all items on bank statement pane is ticked, you will be shown on the bottom of the screen on left pane. Then you can click on next
- The reconciliation will be balanced and you may print your reconciliation report and finalise the reconciliation for that period.